# **Pltw Answers**

As recognized, adventure as well as experience virtually lesson, amusement, as with ease as bargain can be gotten by just checking out a books **Pltw Answers** also it is not directly done, you could receive even more roughly this life, roughly the world.

We come up with the money for you this proper as well as easy way to acquire those all. We meet the expense of Pltw Answers and numerous ebook collections from fictions to scientific research in any way. in the middle of them is this Pltw Answers that can be your partner.

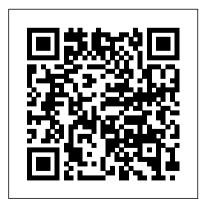

### <u>PLTW - IED Unit 3 Key Terms</u> Flashcards | Quizlet

The first step in implementing PLTW is to determine what programs will work best for your district or school. Our PreK-12 programs include PLTW Launch (PreK-5), PLTW Gateway (6-8), PLTW Computer Science (9-12), PLTW Engineering (9-12), and PLTW Biomedical Science (9-12). Explore PLTW Programs Plan for Your Programs

View Notes - pltw-activity-2-1-1-answer-key-Bing-Free-PDF from MATH algebra at Perkiomen Valley Hs. pltw activity 2 1 1 answer key.pdf FREE PDF DOWNLOAD NOW! Source #2: pltw activity 2 1 1 answer PLTW Gateway | PLTW

#### Pltw Answers

Applied Statistics - Alejandro Hernandez Engineering Portfolio

With PLTW, we don 't give kids answers — we only give them problems to solve. In addition, our curriculum becomes a means for students to aspire to accomplish great things. When you tap into that instinct in kids — helping others in need — it makes teaching fun and helps them see beyond the content, giving insight into how they can make ...

### Homepage | PLTW

PLTW Engineering Professional Development is a dynamic learning experience for teachers focused on robust and flexible instructional support, ondemand resources, and a close-knit community of collaboration with fellow educators.

#### 1.3.7 - BrandonPLTW

(i left extra print statements in some of the code as i figured it would be easier for you to check if i did it right) sprints for 9. a- choose random phrase, get input, reveal correct, determine when won

Activity 5.4 Calculating Properties of Solids Answer Key

Examine the image below. Draw a free body diagram for both objects. Use the notation in the image as subscripts when labeling forces. Examine the image below. Activity 5.1 Calculating Properties of Shapes

A measure of center in a set of numerical data. The median of a list of values is the value appearing at the center of a sorted version of the list - or the mean of the two central values if the list contains an even number of values.

PLTW Engineering | PLTW

Conclusion 1. What is a technical sketch? What by side, how wide would the

is an artistic sketch? How are the two similar and how are they different? A technical sketch is a sketch that displays dimensions and should display the different parts of the subject.

ACTIVITY 3.2 UNIT CONVERSION
HOMEWORK ANSWER KEY PLTW
Introduction to Engineering Design Activity
5.1 Calculating Properties of Shapes —
Page 5 7. An ellipse has an area of 4.71 in. 2 and a minor axis that is 2 in. long. Solve for pltw-activity-2-1-1-answer-key-Bing-Free-PDF - pltw ...

ACTIVITY 3.2 UNIT CONVERSION HOMEWORK ANSWER KEY PLTW - You can add this document to your study collection s Sign in Available only to authorized users. If strands are adhered side by side, how wide would the

## **Pltw Answers**

PLTW Gateway Sparks Engagement and Illuminates Possibilities. Middle school is a time of exploration, a time when students are figuring out what they 're passionate about today and how that relates to who they 'Il become tomorrow.

Activity 2.1.3 Free Body Diagrams - Albion Hajdini

Principles of Engineering PLTW. Sitemap. ...
Applied Statistics. Activity 3.5 Applied Statistics . 10/31/13. Intro: In this activity we are to collect data and then perform statistical analysis to determine measures of central tendency. We will represent this data using a histogram.

Our Programs | PLTW

Activity 5.4 Calculating Properties of Solids Answer Key. Introduction. Have you ever stopped to think why it is that you are able to float in water? The

reason has to do with the concept of buoyancy. The volume of water that your body displaces has weight. The weight of the displaced water pushes upward on you, while the weight of your body ...

About Us | PLTW

PLTW Launch (PreK-5) taps into students 'exploratory nature, engages them in learning that feels like play, and encourages them to keep discovering through activities like designing a car safety belt or building digital animations.

PLTW IED - Activity 4.4 Tutorial - how to make Scatterplots trendlines in Excel AND Google Sheets

It is common for multiple pulleys to be used with a single belt as seen in Figure 2. Figure 2. Assuming that Pulley A is the power source or input and that it is moving

clockwise (CW), which way would the other Activity 4.4 reviews an important analysis pulleys rotate, clockwise or counterclockwise tool available to all STEM careers -(CCW)?

Project Lead the Way - myPLTW Project Lead The Way is a nonprofit organization that provides a transformative learning experience for PreK-12 students and teachers across the U.S. We create an engaging classroom environment unlike any other. PLTW empowers students to develop and apply in-demand, transportable skills by exploring real-world challenges. ...

Get Started | PLTW

Questions? Our friendly PLTW Solution Center team members are here to answer all of your questions. Call us at 877.335.7589 for live, one-onone support seven days a week.

Activity 1.1.4 Pulley Drives and Sprockets -Albion Haidini

Scatterplots! Determining if there are bivariate relationships between two qu... PLTW Software | PLTW Project Lead the Way - myPLTW